# <span id="page-0-0"></span>sugarcaneprobe

October 16, 2009

sugarcaneprobe *Probe sequence for microarrays of type sugarcane.*

# Description

This data object was automatically created by the package AnnotationDbi version 1.5.19.

# Usage

```
data(sugarcaneprobe)
```
#### Format

A data frame with 92384 rows and 6 columns, as follows.

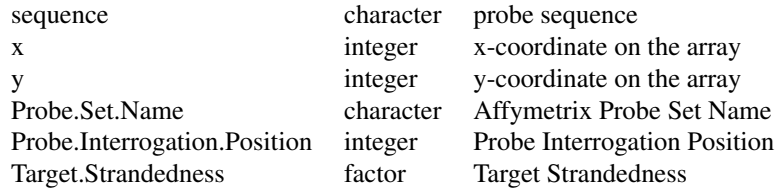

### Source

The probe sequence data was obtained from http://www.affymetrix.com. The file name was Sugar\_Cane\_probe\_tab.

#### Examples

```
sugarcaneprobe
as.data.frame(sugarcaneprobe[1:3,])
```
# Index

∗Topic datasets .<br>sugarcaneprobe, [1](#page-0-0)

sugarcaneprobe, [1](#page-0-0)